Initial Technology Review 1 Delay Based Audio Effects (Flanger, Chorus, Slapback, Echo)

*Sam Johnson #420081870*

Digital Audio Systems, DESC9115, Semester 1 2012 Graduate Program in Audio and Acoustics Faculty of Architecture, Design and Planning, The University of Sydney

### **ABSTRACT**

In many physical acoustic spaces, sound waves will often reflect off surfaces causing a perceived delay to the human ear. These delays have various effects in the physical domain, but are sometimes desired in the digital domain for musical effects, to compliment a post production visual for continuity, or even just to make something sound different and unique. It is important to replicate these delayed sounds in a realistic way and realistic way to let the listener know what is happening, rather than having an unnatural sounding output. By using a mix of acoustical phenomena and digital algorithms, a digital system will be able to take an input signal and replicate some of these sounds caused by a "digital delay".

## **INTRODUCTION**

When a sound wave travels from the source it will disperse in different directions. The sound waves will continue until it is either out of energy or it hits a surface and reflects a different direction. When the receiver (an ear or microphone) hears the sound, it hears the direct sound coming straight from the sound source before hearing a delayed signal from a reflected surface. If the sound must travels further then there is more time for the direct signal to be heard, creating an echo, where as if it is close it will have more of a slap back or colouration effect. The parameters of the room are also important. If the sound is being reflected of many surfaces a flatter echo will occur. [1]

Some of the different effects that can be caused by delays are flanger, chorus, slap back and echo. One of the main differences between these effects is the delay time (t), but the modulation type can alter the output to make a new effect too. These effects are made by "comb filtering". Comb filtering adds a delayed signal of the input to itself causing what is known as interference where the waves will either sum or subtract. There are two main types of signal processor comb filters, The feed forward (FIR) and the feedback (IIR). [2]

## **Finite Impulse Response Comb Filter**

The FIR (Finite Impulse Response) simulates a delay of the input signal by a given time duration. The two variable parameters include the delay time and the relative amplitude of the delayed signal. The difference equation and transfer function are given by :

 $y(n) = x(n) + gx(n-M)$ with  $M = t/f$  $H(z) = 1 + gz^{-M}$ 

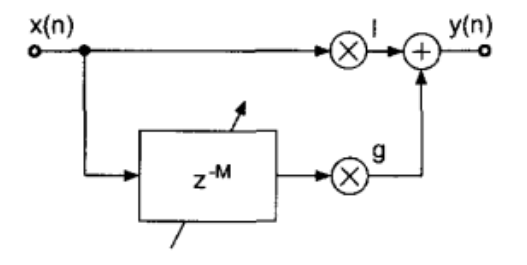

*FIR Comb Filter*

The behavior of this type of comb filter is interesting in the way that the time domain affects the frequency domain. When the gain (g) has a positive value the filter amplifies all the frequencies that are multiples of  $1/t$  (note that this is the formula to find the frequency of a wave where  $t = period$ ) and attenuates the frequencies in between them. The opposite happens when g is negative. Frequencies that are multiples of 1/t are attenuated while frequencies between those are amplified. [2]

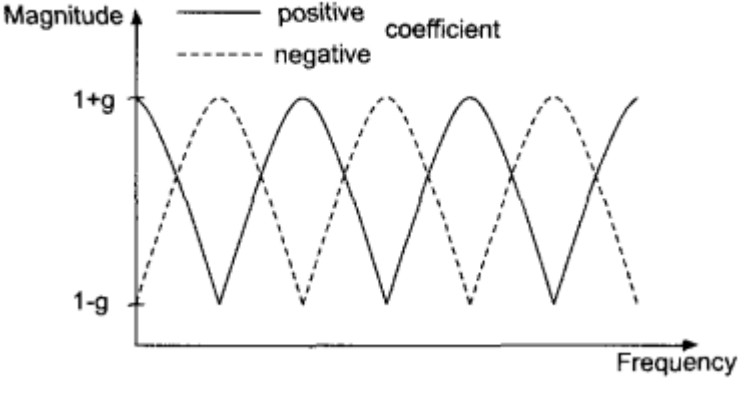

*FIR comb filter Magnitude Response*

When using an FIR comb filter there are two main effects that *I* are oppositely proportional, one in the frequency domain and<br>are in the time domain. When the delay simple linear and that to hear a repeated signal (e.g an echo) but as the time variable one in the time domain. When the delay signal is larger, we start

starts to get smaller and the signals start to blend and a definite repeat is no longer clear we start to hear the spectral effects of the comb filter in the frequency domain, causing a colouration of the sound. [3]

To create this basic FIR comb filter in Matlab the following code is used:

function y = fircomb(x, delay in ms, g, fs)

delay in seconds = delay in ms./1000;% Converts delay time from ms to s

delay = round(delay in seconds.\*fs);% Changes delay from samples to seconds

Delayline=zeros(delay,1);% memory allocation for length for  $n=1$ :length $(x)$ ; y(n)=x(n)+g\*Delayline(delay); Delayline= $[x(n)]$ ;Delayline $(1:delay-1)]$ ; end;

## **Infinite Impulse Response Comb Filter**

The IIR (Infinite Impulse Response) comb filter uses the feedback system producing and endless series of responses y(n) to the input signal. Each time the signal circulates through the delay line it is attenuated by the value of g. Because the system can cause a high amplification of the signal caused by the nature of the feedback system, it is sometimes important to scale the input signal by c. The difference equation and transfer function are given by:

 $y(n) = cx(n) + gy(n-M)$ with  $M = t/f$  $H(z) = c/(1 - gz^{-M})$ 

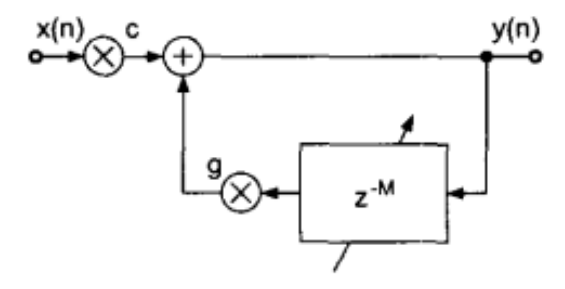

## *IIR Comb Filter*

The time response in the IIR comb filter is infinite because instead of feeding a delayed signal forward, it feeds the input signal backwards continuously; this is called the feedback loop. Each time delay will come out with a gain (g) value numbered by the number of times the signal has gone through the loop.  $|g|$ must never equal 1 otherwise the signal would continually grow endlessly out of control. The IIR comb affects frequency in a

similar way to the FIR comb, but the gain is varied between 1/(1 – g) and  $1/(1 + g)$ . As |g| approaches 1, the gain grows higher and the frequency peaks become narrower. [2] [4]

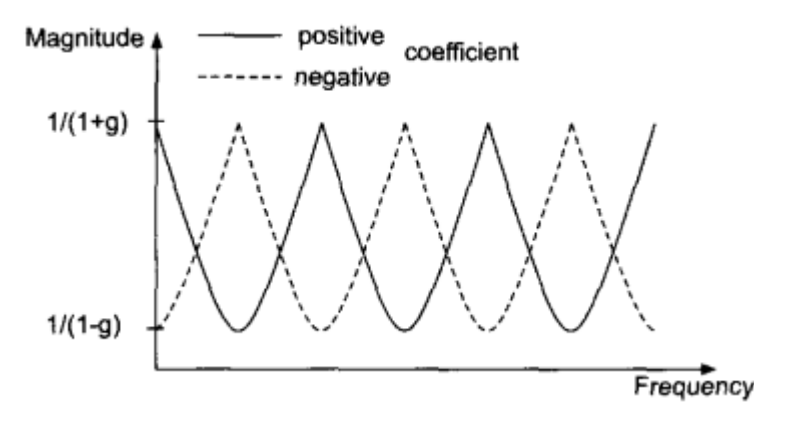

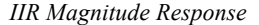

To create this IIR comb filter in Matlab the following code is used:

function  $y = iircomb(x, delay in ms, g, fs)$ 

delay in seconds = delay in ms./1000;% Converts delay time from ms to s

delay = round(delay in seconds.\*fs);% Changes delay from samples to seconds

Delayline=zeros(delay,1); % memory allocation for length 10 for  $n=1$ : length $(x)$ ;

 $y(n)=x(n)+g*$ Delayline(delay);

 Delayline=[y(n);Delayline(1:delay-1)]; end;

#### **Delay Based Audio Effects**

By using these two comb filtering systems one can create different types of effects to a signal. If only one delay is needed (FIR) a variable on the delay time can be used to achieve our desired effect. If an IIR comb filter is used the feedback will enhance the effect and cause multiple delays. By using a modulation on the input signal the output sound can create a new effect. For example, a flanger has a time delay of between 0 and 15 milliseconds but also has a modulator varying the signal with a low frequency (such as 1Hz). [2]

| Delay range (ms) | Modulation | Effect name |
|------------------|------------|-------------|
| (Typ.)<br>020    | (Typ.)     | Resonator   |
| 015              | Sinusoidal | Flanging    |
| 1025             | Random     | Chorus      |
| 2550             |            | Slapback    |
| >50              |            | Echo        |

*Typical Delay Based Effects*

The chorus effect naturally occurs when two or more sound waves with the same or similar timbre and similar but not exact pitch are combined. Digitally this uses several samples of the input signal but a variety of time delays between 10 and 25 milliseconds. Combining them all slightly out of time from each other positions them slightly differently on the comb filter frequency axis.

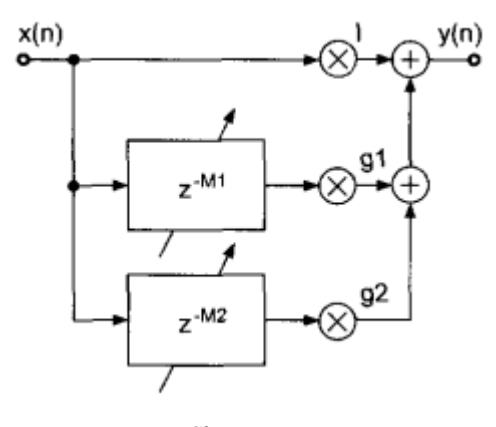

*Chorus system*

Naturally the filter will add gain to the signal due to the system's structure, so the use of normalisation is important. In an FIR filter the most amplification that will occur is 6dB because it will only add the two signals together, however when using an IIR, there will be infinite amounts of waves adding and as |g| approaches 1 amplification grows. The L2 and L∞ norm are given by:

$$
L_2 = 1/\sqrt{1 - g^2} \nL_{\infty} = 1/(1 - |g|)
$$

The normalisation coefficient  $c = 1/L_{\infty}$  stops overloading the system, where as  $c = 1/L<sub>2</sub>$  keeps the broadband signals at approximately the same loudness. [2]

#### **Conclusion**

Digital delays caused by different types of comb filters can create a variety of different audio effects used mainly in audio processing and production, which can solve several problems including audio effects and delay compensation. By using different types of comb filter structures we can see how these effects are created and therefore have a better understanding of how they are used and manipulated to suit the user and how they deal with problems such as intrinsic amplification.

# **References:**

[1] The Propagation of sound. 2012. The Propagation of sound. [ONLINE] Available at

http://www.jhu.edu/virtlab/ray/acoustic.htm . [Accessed 01 April 2012].

[2] Udo Zolzer, 2002. DAFX:Digital Audio Effects. 1 Edition. Wiley, Chapter 3 Delays

[3] Feedforward Comb Filters. 2012. Feedforward Comb Filters. [ONLINE] Available at:

https://ccrma.stanford.edu/~jos/waveguide/Feedforward\_Comb Filters.html . [Accessed 25 March 2012].

[4] Feedback Comb Filters. 2012. Feedback Comb Filters. [ONLINE] Available at:

https://ccrma.stanford.edu/~jos/waveguide/Feedback\_Comb\_Fil ters.html . [Accessed 25 March 2012].